## **Specificaţii tehnice (F4.1)**

*[Acest tabel va fi completat de către ofertant în coloanele 3, 4, 5, 7, iar de către autoritatea contractantă – în coloanele 1, 2, 6, 8]*

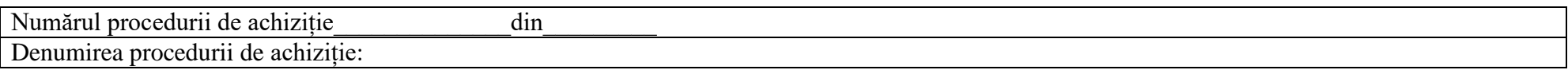

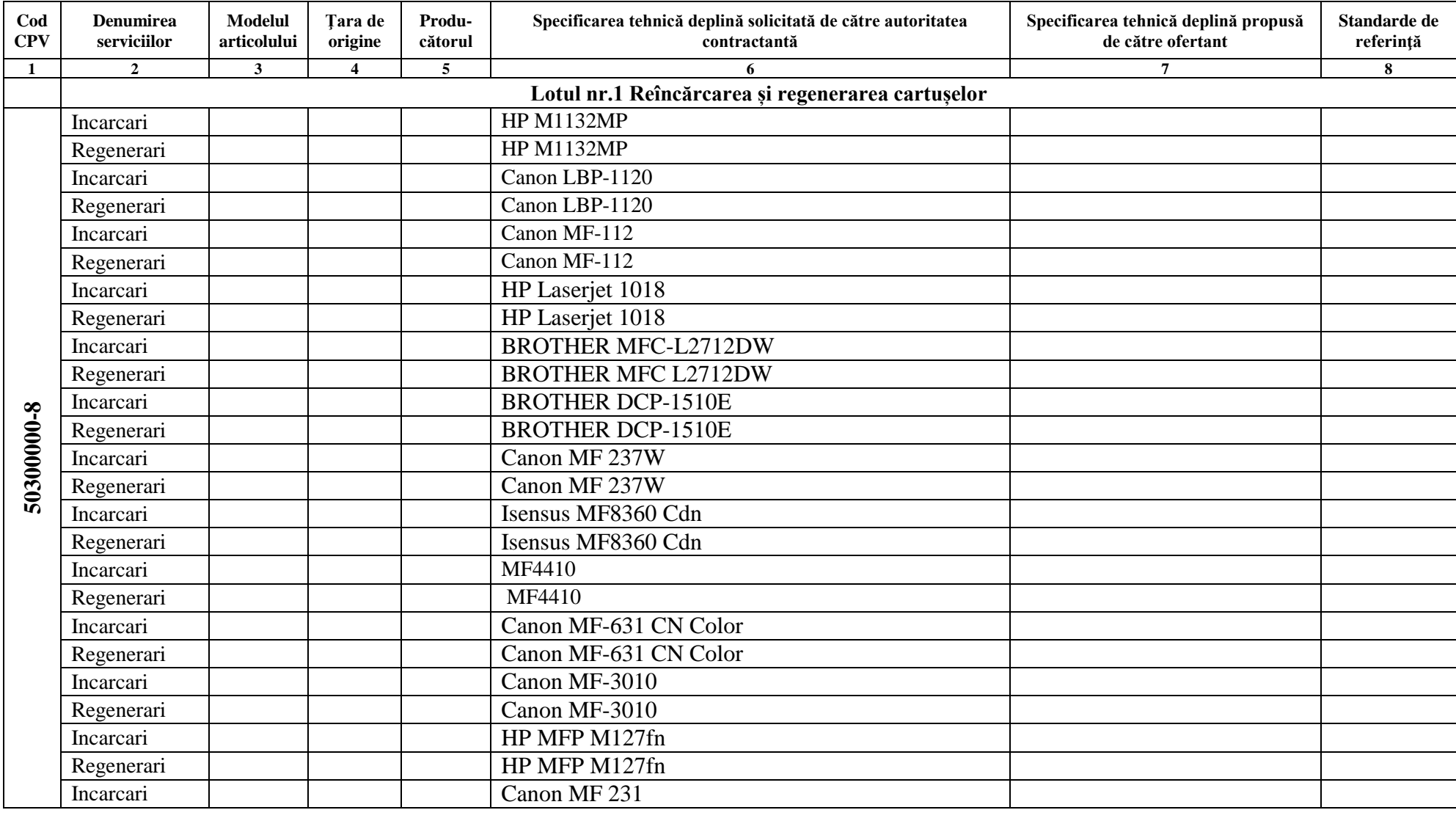

Reason: MoldSign Signature Location: Moldova

**AZARAT** 

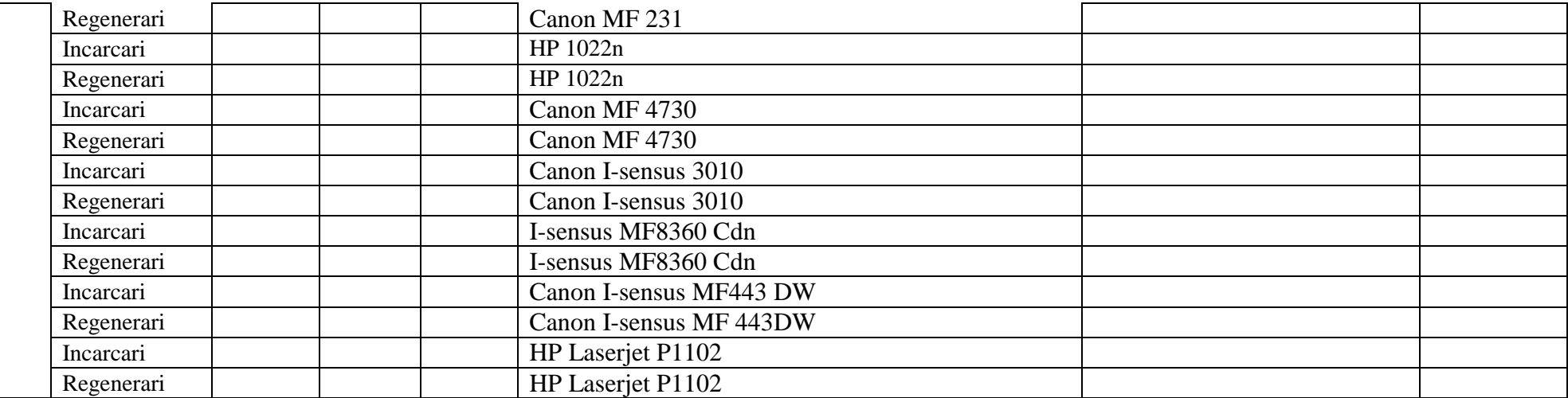

Semnat:\_\_\_\_\_\_\_\_\_\_\_\_\_\_\_ Numele, Prenumele:\_\_\_\_\_\_\_\_\_\_\_\_\_\_\_\_\_\_\_\_\_\_\_\_\_\_\_\_\_ În calitate de: \_\_\_\_\_\_\_\_\_\_\_\_\_\_\_\_

Ofertantul: \_\_\_\_\_\_\_\_\_\_\_\_\_\_\_\_\_\_\_\_\_\_\_ Adresa: \_\_\_\_\_\_\_\_\_\_\_\_\_\_\_\_\_\_\_\_\_\_\_\_\_\_\_\_\_\_